#### **Abstract**

In this talk I will show an implementation of angelism non-determinism (such as the 'amb' operator) that uses only mutable state and exceptions. This implementation can be extended to get an implementation of delimited continuations!

It is not necessary to be familiar with non-determinism or continuations to follow the talk. I will start with some introductory background on notions of effects in programming languages: direct vs. indirect style, monads, Filinski's monadic reflection, and effect handlers.

#### Tout réussir en répétant beaucoup

#### James Koppel, Gabriel Scherer, Armando Solar-Lezama

June 22, 2018

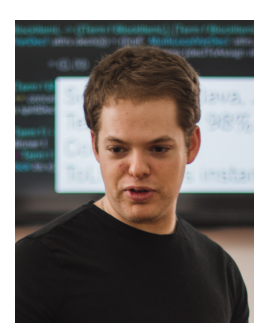

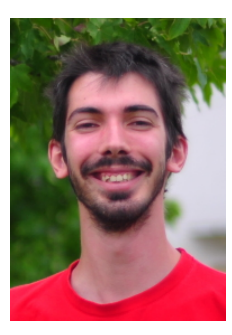

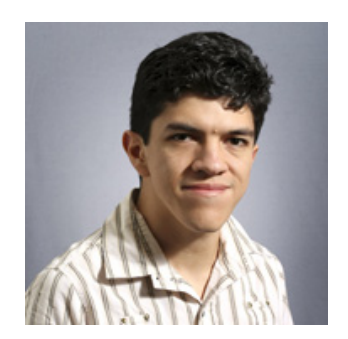

We are going to:

• do something impossible about effects

We are going to:

- do something impossible about effects
- in a disappoingly simple way (Jimmy's neat trick)

We are going to:

- do something impossible about effects
- in a disappoingly simple way (Jimmy's neat trick)
- proved correct (by me, in the easy case)

We are going to:

- do something impossible about effects
- in a disappoingly simple way (Jimmy's neat trick)
- proved correct (by me, in the easy case)
- starting with useful background (for you)

# Section 1

# <span id="page-6-0"></span>[Background on effects](#page-6-0)

The core of programming:

 $(de)$ constructing values  $+$  performing function calls.

The rest is *side effects*:

- state
- Input/Output
- exceptions
- non-determinism
- **•** system calls
- **e** continuations
- $\bullet$  ...

#### a computation tree

if choose [true; false] then  $(print$ -endline "it worked"; 42) else raise (Failure "oops")

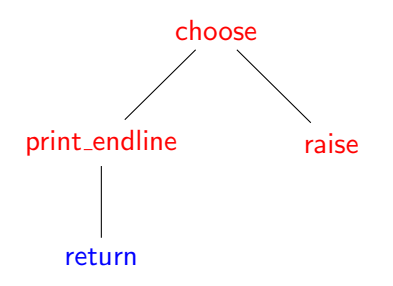

(computation goes down and up again)

#### Direct and indirect style

let rec enum nqueens i  $qs =$ 

if  $i = n$  then qs else

```
let q = choose (List.filter (okay qs) range) in
enum_nqueens (i+1) (q:: qs)
```
#### Direct and indirect style

```
let rec enum nqueens i qs =if i = n then qs else
    let q = choose (List.filter (okay qs) range) in
    enum_nqueens (i+1) (q:: qs)let rec enum nqueens i qs =if i = n then [qs]
  else List.fold left
          (fun sols q \rightarrow if not (okay qs q) then sols
                          else enum nqueens (i+1) (q:: qs) @ sols)
          [] range
```
### Direct and indirect style

```
let rec enum nqueens i qs =if i = n then qs else
    let q = choose (List.filter (okay qs) range) in
    enum_nqueens (i+1) (q :: qs)
let rec enum nqueens i qs =if i = n then [qs]
  else List.fold left
          (fun sols q \rightarrow if not (okay qs q) then sols
                          else enum nqueens (i+1) (q:: qs) @ sols)
          [] range
```
let rec enum nqueens i qs  $=$ if  $i = n$  then ListMonad.return qs else ListMonad.bind (List.filter (okay qs) range) (fun q  $\rightarrow$ enum nqueens  $(i + 1)$   $(q :: qs)$ )

# Filinski's monadic reflection (1994)

```
module Reflect (M : Monad) : sig
  val reflect : 'a M.t \rightarrow 'a
  val reify : (unit \rightarrow 'a) \rightarrow 'a M.t
end
```
# Filinski's monadic reflection (1994)

```
module Reflect (M : Monad) : sig
  val reflect : 'a M.t \rightarrow 'a
  val reify : (unit \rightarrow 'a) \rightarrow 'a M.t
end
```

```
module Choice = Reflect(ListMonad)
```

```
let rec enum nqueens i qs =if i = n then qs else
    let q = Choice.reflect (List.filter (okay qs) range) in
    enum_nqueens (i+1) (q :: qs)
```
**let** solutions = Choice.reify (fun ()  $\rightarrow$  enum\_nqueens 0 [])

# Filinski's monadic reflection (1994)

```
module Reflect (M : Monad) : sig
  val reflect : 'a M.t \rightarrow 'a
  val reify : (unit \rightarrow 'a) \rightarrow 'a M.t
end
```

```
module Choice = Reflect(ListMonad)
```

```
let rec enum nqueens i qs =if i = n then qs else
    let q = Choice reflect (List filter (okay qs) range) in
    enum_nqueens (i+1) (q :: qs)
```
**let** solutions = Choice.reify (fun ()  $\rightarrow$  enum\_nqueens 0 [])

Possible in any language with delimited continuations (shift/reset).

Effect handlers (Plotkin and Pretnar, 2009)

```
effect Choose : 'a list \rightarrow 'a
```

```
let rec enum nqueens i qs =if i = n then qs
 else
    let q = perform (Choose (List.filter (okay qs) range)) in
    enum_nqueens (i + 1) (q :: qs)
```

```
let with choice m =match m () with
  | r \rightarrow [r]| effect (Choose li) k \rightarrowList.flatten (List.map (fun v \rightarrow continue k v) li)
```

```
let solutions = with_choice (fun () \rightarrow enum_nqueens 0 [])
```
(Implemented in Multicore OCaml.)

#### let with choice  $m =$ match m () with  $r \rightarrow [r]$ effect (Choose li) k  $\rightarrow$ List.flatten (List.map (fun  $v \rightarrow$  continue k v) li)

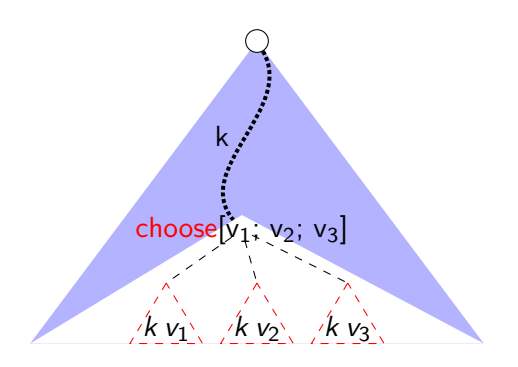

(uses continuations again)

# Section 2

#### <span id="page-17-0"></span>[Jimmy's neat trick](#page-17-0)

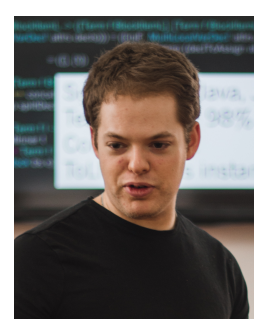

val choose : 'a list  $\rightarrow$  'a val with\_choice : (unit  $\rightarrow$  'a)  $\rightarrow$  'a list

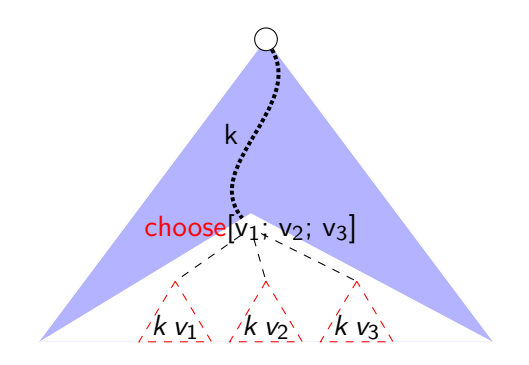

Jimmy's trick: if we can't capture k, just replay it.

```
with choice (fun () \rightarrowif choose [true; false; true] then 1
  else
    if choose [true; false] then 2 else 3
)
```
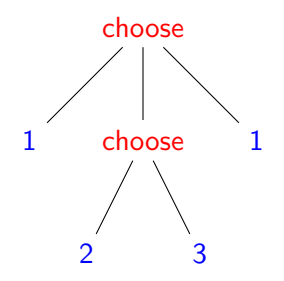

On replay, remember the value

# Setup  $(1/3)$

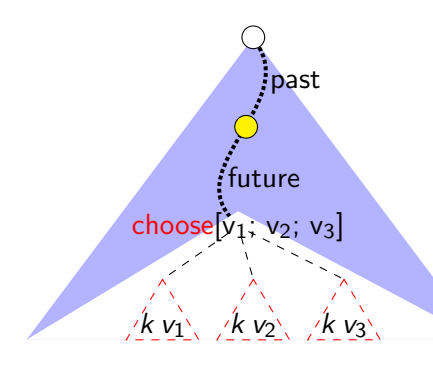

type  $idx = int * int$ let start idx  $xs = (0, List.length xs)$ let next\_idx  $(k, len) =$ if  $k + 1 =$  len then None else Some  $(k + 1, len)$ let get xs  $(k, len) = List.nth xs k$ 

type 'a stack  $=$  'a list ref let push stack  $x =$ stack  $:= x$   $\cdot \cdot$  Istack let pop stack  $=$  match !stack with  $[] \rightarrow$  None  $x::xs \rightarrow stack := xs; Some x$ 

# choose  $(2/3)$

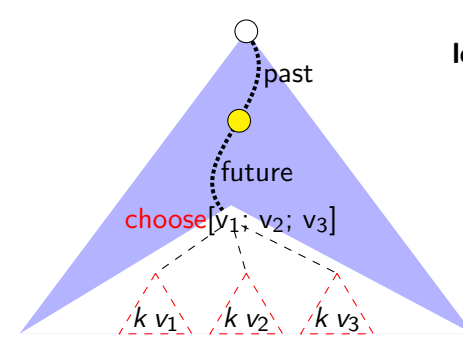

let past = ref  $\vert \vert$ let future  $=$  ref  $\parallel$ exception Empty

 $let choose = function$  $[] \rightarrow$  raise Empty  $xs \rightarrow$ let  $i =$  match pop future with  $None \rightarrow start\_idx xs$ Some  $i \rightarrow i$ in push past i; get xs i

## with choice  $(3/3)$

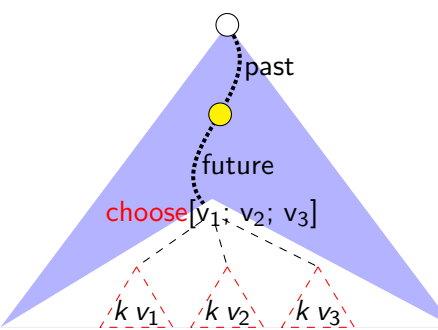

let rec with choice  $f = loop f$ and loop  $f$  acc  $=$ let  $r =$ try [f ()] with  $Empty \rightarrow []$  in let  $acc = r \circ a$  acc in

# with choice  $(3/3)$

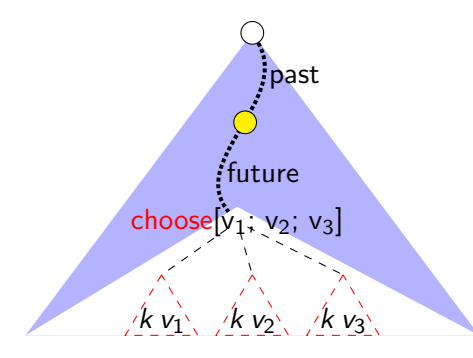

**let rec** with choice  $f = loop f$ and loop  $f$  acc  $=$ let  $r =$ try [f ()] with  $Empty \rightarrow []$  in let  $acc = r \circ a$  acc in match next\_path !past with  $None \rightarrow List.rev$  acc Some path  $\rightarrow$ past  $:=$   $\Box$ :  $f$ uture  $:=$  List.rev path; loop f acc

# with choice  $(3/3)$

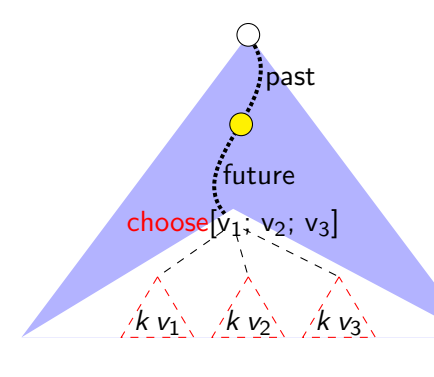

**let rec** with choice  $f = loop f$ and loop  $f$  acc  $=$ let  $r =$ try [f ()] with  $Empty \rightarrow []$  in let  $acc = r \circ a$  acc in match next\_path !past with  $\mathsf{None} \to \mathsf{List}$ .rev acc Some path  $\rightarrow$ past  $:=$   $\Box$ :  $f$ uture  $:=$  List.rev path; loop f acc and next  $path =$  function  $\Box \rightarrow$  None  $i::is \rightarrow$ match next idx i with Some i'  $\rightarrow$  Some (i'::is) None  $\rightarrow$  next path is

Jimmy extended this idea to implement delimited continuations.

Jimmy extended this idea to implement delimited continuations.

Implementation:

Jimmy extended this idea to implement delimited continuations.

Implementation:

surprisingly similar to choose (shift) and with choice (reset)

Jimmy extended this idea to implement delimited continuations.

Implementation:

- surprisingly similar to choose (shift) and with choice (reset)
- ... yet very hard to understand

Jimmy extended this idea to implement delimited continuations.

Implementation:

- surprisingly similar to choose (shift) and with choice (reset)
- ... yet very hard to understand

Not in this talk!

Jimmy extended this idea to implement delimited continuations.

Implementation:

- surprisingly similar to choose (shift) and with choice (reset)
- ... yet very hard to understand

Not in this talk!

<https://arxiv.org/abs/1710.10385>

#### Section 3

#### <span id="page-31-0"></span>[Non-determinism: correctness proof](#page-31-0)

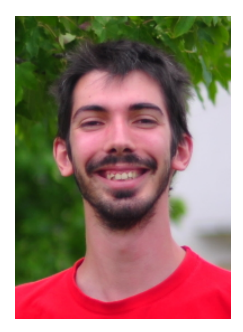

(t,K,s, R) (t, halt, ∅, ∅) t, u ::= | x, y, z... | n ∈ N | S t | let x = t in t 0 | choose x y K ::= | S K | let x = in (t,K) | halt s ::= ∅ | (t,K).s

 $R$  ::=  $\emptyset$  | n.R

$$
(t, K, s, R) \qquad (t, \text{halt}, \emptyset, \emptyset)
$$

 $(S t, K, s, R)$   $\rightarrow$   $(t, S K, s, R)$  $(n, S, K, s, R)$   $\rightarrow$   $(n+1, K, s, R)$ 

$$
\begin{array}{ccc}\n(t, K, s, R) & (t, \text{halt}, \emptyset, \emptyset) \\
(S t, K, s, R) & \rightarrow & (t, S K, s, R) \\
(n, S K, s, R) & \rightarrow & (n+1, K, s, R) \\
(\text{let } x = t \text{ in } t', K, s, R) & \rightarrow & (t, (\text{let } x = \Box \text{ in } (t', K)), s, R)\n\end{array}
$$

$$
(t, K, s, R) \quad (t, \mathsf{halt}, \emptyset, \emptyset)
$$

 $(S t, K, s, R)$   $\rightarrow$   $(t, S K, s, R)$  $(n, S K, s, R)$   $\rightarrow$   $(n+1, K, s, R)$ (let  $x = t$  in  $t', K, s, R$ )  $\rightarrow$   $(t, (\text{let } x = \Box \text{ in } (t', K)), s, R)$  $(n, \text{let } x = \Box \text{ in } (t', K), s, R) \rightarrow (t'[x \leftarrow n], K, s, R)$ 

$$
(t, K, s, R) \quad (t, \mathsf{halt}, \emptyset, \emptyset)
$$

$$
(S t, K, s, R) \rightarrow (t, S K, s, R)
$$
  
\n
$$
(n, S K, s, R) \rightarrow (n + 1, K, s, R)
$$
  
\n
$$
(\text{let } x = t \text{ in } t', K, s, R) \rightarrow (t, (\text{let } x = \Box \text{ in } (t', K)), s, R)
$$
  
\n
$$
(n, \text{let } x = \Box \text{ in } (t', K), s, R) \rightarrow (t'[x \leftarrow n], K, s, R)
$$

(choose  $n_1$ ,  $n_2$ ,  $K$ ,  $s$ ,  $R$ )  $\rightarrow$   $(n_1, K, (n_2, K).s, R)$ 

$$
\boxed{(t,\mathsf{K},\mathsf{s},\mathsf{R})} \qquad (t,\mathsf{halt},\emptyset,\emptyset)
$$

$$
(S t, K, s, R) \rightarrow (t, S K, s, R)
$$
  
\n
$$
(n, S K, s, R) \rightarrow (n+1, K, s, R)
$$
  
\n
$$
(\text{let } x = t \text{ in } t', K, s, R) \rightarrow (t, (\text{let } x = \Box \text{ in } (t', K)), s, R)
$$
  
\n
$$
(n, \text{let } x = \Box \text{ in } (t', K), s, R) \rightarrow (t'[x \leftarrow n], K, s, R)
$$

 $(\mathsf{choose}\; n_1\;n_2,\mathsf{K},s,R)\;\;\rightarrow\;\; (n_1,\mathsf{K},(n_2,\mathsf{K}).s,R)$  $(n, \text{halt}, (n', K).s, R)$   $\rightarrow$   $(n', K, s, n.R)$ 

$$
\begin{array}{|l|l|}\n\hline\n(t, K, P, F, R)_u & (t, \text{halt}, \emptyset, \emptyset, \emptyset)_t \\
\hline\ni & ::= & 1 \mid 2 & P & ::= & \emptyset \mid P.i \\
F & ::= & \emptyset \mid i.F\n\end{array}
$$

$$
\left| (t, K, P, F, R)_{u} \right| \qquad (t, \text{halt}, \emptyset, \emptyset, \emptyset)_{t}
$$

$$
(S t, K, P, F, R)u\n(n, S K, P, F, R)u\n
$$
= (n + 1, K, P, F, R)u\n
$$
(let x = t in t', K, P, F, R)u\n(n, let x = \Box in (t', K), P, F, R)u\n
$$
= (t, let x = \Box in (t', K), P, F, R)u
$$
$$
$$
$$

$$
\left| (t, K, P, F, R)_{u} \right| \qquad (t, \text{halt}, \emptyset, \emptyset, \emptyset)_{t}
$$

$$
(S t, K, P, F, R)u  $\rightarrow$   $(t, S K, P, F, R)u$   
\n $(n, S K, P, F, R)u  $\rightarrow$   $(n+1, K, P, F, R)u$   
\n $(let x = t in t', K, P, F, R)u  $\rightarrow$   $(t, let x = \Box in (t', K), P, F, R)u$   
\n $(n, let x = \Box in (t', K), P, F, R)u  $\rightarrow$   $(t'[x \leftarrow n], K, P, F, R)u$$$$
$$

(choose  $n_1$   $n_2$ ,  $K$ ,  $P$ ,  $\emptyset$ ,  $R$ )<sub>u</sub>  $\rightarrow$  (choose  $n_1$   $n_2$ ,  $K$ ,  $P$ ,  $1.\emptyset$ ,  $R$ )<sub>u</sub>

$$
\left| (t, K, P, F, R)_{u} \right| \qquad (t, \text{halt}, \emptyset, \emptyset, \emptyset)_{t}
$$

$$
(S t, K, P, F, R)u  $\rightarrow$   $(t, S K, P, F, R)u$   
\n $(n, S K, P, F, R)u  $\rightarrow$   $(n+1, K, P, F, R)u$   
\n $(let x = t in t', K, P, F, R)u  $\rightarrow$   $(t, let x = \Box in (t', K), P, F, R)u$   
\n $(n, let x = \Box in (t', K), P, F, R)u  $\rightarrow$   $(t'[x \leftarrow n], K, P, F, R)u$$$$
$$

$$
\begin{array}{lcl}\n\text{(choose $n_1$ } n_2, K, P, \emptyset, R)_u & \rightarrow & \text{(choose $n_1$ } n_2, K, P, 1. \emptyset, R)_u \\
\text{(choose $n_1$ } n_2, K, P, (i.F), R)_u & \rightarrow & \text{(n}_i, K, (P.i), F, R)_u\n\end{array}
$$

$$
\left| (t, K, P, F, R)_{u} \right| \qquad (t, \text{halt}, \emptyset, \emptyset, \emptyset)_{t}
$$

$$
(S t, K, P, F, R)u  $\rightarrow$   $(t, S K, P, F, R)u$   
\n $(n, S K, P, F, R)u  $\rightarrow$   $(n+1, K, P, F, R)u$   
\n $(let x = t in t', K, P, F, R)u  $\rightarrow$   $(t, let x = \Box in (t', K), P, F, R)u$   
\n $(n, let x = \Box in (t', K), P, F, R)u  $\rightarrow$   $(t'[x \leftarrow n], K, P, F, R)u$$$$
$$

$$
\begin{array}{lll}\n\text{(choose } n_1 \ n_2, K, P, \emptyset, R)_u & \rightarrow & \text{(choose } n_1 \ n_2, K, P, 1. \emptyset, R)_u \\
\text{(choose } n_1 \ n_2, K, P, (i.F), R)_u & \rightarrow & \left(n_i, K, (P.i), F, R\right)_u \\
\left(n, \text{halt}, P, \emptyset, R\right)_u & \rightarrow & \left(u, \text{halt}, \emptyset, P+1, n.R\right)_u\n\end{array}
$$

$$
(t, K, P, F, R)_{u} \qquad (t, \text{halt}, \emptyset, \emptyset)_{t}
$$

$$
(S t, K, P, F, R)u  $\rightarrow$   $(t, S K, P, F, R)u$   
\n $(n, S K, P, F, R)u  $\rightarrow$   $(n+1, K, P, F, R)u$   
\n $(let x = t in t', K, P, F, R)u  $\rightarrow$   $(t, let x = \Box in (t', K), P, F, R)u$   
\n $(n, let x = \Box in (t', K), P, F, R)u  $\rightarrow$   $(t'[x \leftarrow n], K, P, F, R)u$$$$
$$

$$
\begin{array}{lcl}\n\text{(choose $n_1$ } n_2, K, P, \emptyset, R)_u & \rightarrow & \text{(choose $n_1$ } n_2, K, P, 1. \emptyset, R)_u \\
\text{(choose $n_1$ } n_2, K, P, (i.F), R)_u & \rightarrow & \text{(n}_i, K, (P.i), F, R)_u \\
\text{(n, halt, P, \emptyset, R)_u & \rightarrow & \text{(u, halt, \emptyset, P+1, n.R)_u}\n\end{array}
$$

$$
P.1+1 \stackrel{\text{def}}{=} P.2
$$
  

$$
P.2+1 \stackrel{\text{def}}{=} P+1
$$

### Proof: combined machines

$$
(t, K_P, F, s, R)_u \qquad (t, \text{halt}_{\emptyset}, \emptyset, \emptyset, \emptyset)_t
$$

#### Proof: combined machines

$$
\left| (t, K_P, F, s, R)_u \right| \quad (t, \text{halt}_{\emptyset}, \emptyset, \emptyset, \emptyset)_t
$$

(choose  $n_1$ ,  $n_2$ ,  $K_P$ ,  $\emptyset$ ,  $s$ ,  $R$ )<sub>u</sub>  $\rightarrow$   $(n_1, K_{P,1}, \emptyset, (n_2, K_{P,2}).s, R)$ <sub>u</sub>  $(\mathsf{choose}\; n_1\; n_2,\mathsf{K}_P,i.F,s,R)_u \;\;\rightarrow\;\; (n_i,\mathsf{K}_{P.i},F,s,R)_u$  $(n, \text{halt}_P, \emptyset, (n', K_{P'}).s, R)_u \rightarrow (n', K_{P'}, \emptyset, s, n.R)_u$ 

#### Proof: combined machines

$$
\left| (t, K_P, F, s, R)_u \right| \quad (t, \text{halt}_{\emptyset}, \emptyset, \emptyset, \emptyset)_t
$$

(choose  $n_1$   $n_2$ ,  $K_P$ ,  $\emptyset$ ,  $s$ ,  $R$ )<sub>u</sub>  $\rightarrow$   $(n_1, K_{P,1}, \emptyset, (n_2, K_{P,2}).s, R)$ <sub>u</sub>  $(\mathsf{choose}\; n_1\; n_2,\mathsf{K}_P,i.F,s,R)_u \;\;\rightarrow\;\; (n_i,\mathsf{K}_{P.i},F,s,R)_u$  $(n, \text{halt}_P, \emptyset, (n', K_{P'}).s, R)_u \rightarrow (n', K_{P'}, \emptyset, s, n.R)_u$ 

$$
\begin{array}{lcl}\n\text{(choose $n_1$ } n_2, K, s, R) & \rightarrow & (n_1, K, (n_2, K).s, R) \\
(n, \text{halt}, (n', K).s, R) & \rightarrow & (n', K, s, n.R)\n\end{array}
$$

 $(\mathsf{choose}\; n_1\; n_2,\mathsf{K},\mathsf{P},(i.\mathsf{F}),\mathsf{R})_u \;\;\rightarrow\;\; (n_i,\mathsf{K},(\mathsf{P}.i),\mathsf{F},\mathsf{R})_u$  $(n, \text{halt}, P, \emptyset, R)_u \rightarrow (u, \text{halt}, \emptyset, P+1, n.R)_u$ 

(choose  $n_1$   $n_2$ ,  $K$ ,  $P$ ,  $\emptyset$ ,  $R$ )<sub>u</sub>  $\rightarrow$  (choose  $n_1$   $n_2$ ,  $K$ ,  $P$ ,  $1$ ,  $\emptyset$ ,  $R$ )<sub>u</sub>

### Proof: timeline and replay

$$
(n, \text{halt}, P, \emptyset, R)_u \rightarrow (u, \text{halt}, \emptyset, P+1, n.R)_u (n, \text{halt}_P, \emptyset, (n', K_{P'}) .s, R)_u \rightarrow (n', K_{P'}, \emptyset, s, n.R)_u
$$

 $(n, \text{halt}_P, \emptyset, (n', K_{P'}).s, R)_u \rightarrow (u, \text{halt}_\emptyset, P', s, n.R)_u \rightarrow^* (n', K_{P'}, \emptyset, s, n.R)_u$ 

#### Proof: timeline and replay

$$
(n, \text{halt}, P, \emptyset, R)_u \rightarrow (u, \text{halt}, \emptyset, P+1, n.R)_u (n, \text{halt}_P, \emptyset, (n', K_{P'}) .s, R)_u \rightarrow (n', K_{P'}, \emptyset, s, n.R)_u
$$

 $(n, \text{halt}_P, \emptyset, (n', K_{P'}).s, R)_u \rightarrow (u, \text{halt}_\emptyset, P', s, n.R)_u \rightarrow^* (n', K_{P'}, \emptyset, s, n.R)_u$ 

Timeline Invariant:

 $P' = P + 1$ 

(choose  $n_1$ ,  $n_2$ ,  $K_P$ ,  $\emptyset$ ,  $s$ ,  $R$ )<sub>u</sub>  $\rightarrow$   $(n_1, K_{P,1}, \emptyset, (n_2, K_{P,2})$ ,  $s$ ,  $R)$ <sub>u</sub>

#### Proof: timeline and replay

$$
(n, \text{halt}, P, \emptyset, R)_u \rightarrow (u, \text{halt}, \emptyset, P+1, n.R)_u (n, \text{halt}_P, \emptyset, (n', K_{P'}) .s, R)_u \rightarrow (n', K_{P'}, \emptyset, s, n.R)_u
$$

 $(n, \text{halt}_P, \emptyset, (n', K_{P'}).s, R)_u \rightarrow (u, \text{halt}_\emptyset, P', s, n.R)_u \rightarrow^* (n', K_{P'}, \emptyset, s, n.R)_u$ 

Timeline Invariant:

 $P' = P + 1$ 

(choose  $n_1$ ,  $n_2$ ,  $K_P$ ,  $\emptyset$ ,  $s$ ,  $R$ )<sub>u</sub>  $\rightarrow$   $(n_1, K_{P,1}, \emptyset, (n_2, K_{P,2})$ ,  $s$ ,  $R)$ <sub>u</sub> Replay Theorem:

$$
\text{replay}(n, K_P, F, s, R)_{u} \stackrel{\text{def}}{=} (u, \text{halt}_{\emptyset}, (P.F), s, R)_{u}
$$
\n
$$
(t, \text{halt}_{\emptyset}, \emptyset, \emptyset)_{t} \to^{*} c \implies \text{replay}(c) \to^{*}_{\text{pure}} c
$$

(Witty transition slide)

# <span id="page-51-0"></span>Section 4

#### [Benchmarks!](#page-51-0)

#### Worst case is very bad

```
with_choice (fun () \rightarrowlet v = \text{long\_pure\_computation} () in
  let i = choose [0; 1; 2; 3; 4; 5; 6; 7; 8; 9] in
 (i, v)
)
```
#### N queens

```
let n = int_of_string Sys.argy.(1)let range = List.init n (fun i \rightarrow i)
let okay qs q =let rec okay i \in \mathcal{E} function
     \|\ \| \rightarrow true
     \vert x::xs \rightarrowc <> x && (c−x) <> i && (c−x) <> −i && okay (i+1) c xs
  in okay 1 q qs
```

```
let rec enum nqueens i qs =if i = n then qs else
    let q = choose (List.filter (okay qs) range) in
    enum_nqueens (i+1) (q :: qs)
```
**let** nb\_sols = List.length (with\_choice (fun ()  $\rightarrow$  enum\_queens 0 []))

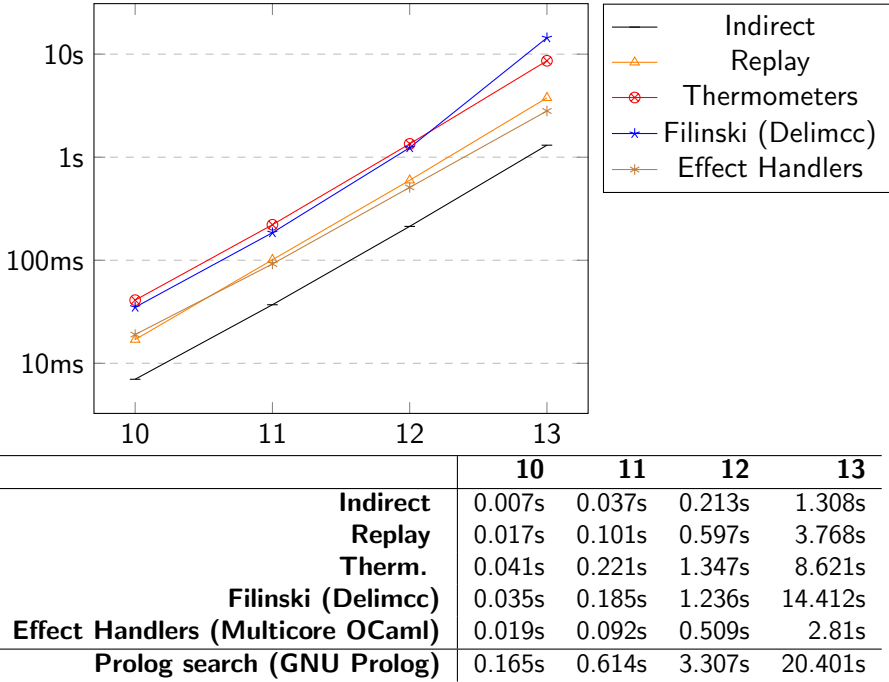

ż.

٠

Thanks. Any questions?

```
queens(N, N, L, L).
queens(N, I, L, Res) :-
  I < N.
  choose okay in range(0, N, C, L),
  1 is 1+1.
  queens(N, 11, 11), Res).
```

```
choose_okay_in_range(I, N, I, L) :-1 < N, okay(1, I, L).
choose_okay_in_range(I, N, C, L) :-
```
 $I < N$ , 11 is  $I+1$ , choose okay in range(11, N, C, L).

\n
$$
\text{okay}(I, C, [X|XS]) :=
$$
\n

\n\n $C = \{-X, (C-X) = [-1, (X-C) = [-1, 11 \text{ is } 1+1, \text{ okay}(11, C, XS)].$ \n

count(N, Count) :  $-$  aggregate\_all(count, queens(N, 0, [], L), Count).